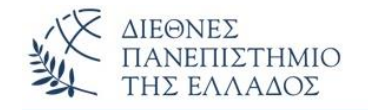

### **Αντικειμενοστρεφής Προγραμματισμός (Object Oriented Programming)**

**Wrapper Classes – Λίστες** *(Lists)* **- ArrayList Τοποθέτηση Δεδομένων – Κλήση Μεθόδων**

Παναγιώτης Σφέτσος, PhD http://aetos.it.teithe.gr/~sfetsos/ sfetsos@it.teithe.gr

### **Περιεχόμενα Μαθήματος**

- **Wrapper Classes**
- **Λίστες (Lists) - ArrayList**
- **Τοποθέτηση Δεδομένων**
- **Κλήση Μεθόδων**

## **Wrapper Classes** *(1/12)*

#### **Στο πακέτο: java.lang**

• Για καθένα από τους 8 – βασικούς τύπους δεδομένων υπάρχει μια αντίστοιχη προκαθορισμένη κλάση (Integer, Double, κλπ.). Οι κλάσεις αυτές ονομάζονται **wrapper classes** γιατί *περικλείουν ένα βασικό τύπο*, έτσι ώστε μια μεταβλητή να μπορεί να *αναπαρασταθεί ως αντικείμενο* του αντίστοιχου τύπου.

#### **int i = 43;** *//στην int μεταβλητή - i δίνουμε την τιμή 43*

**Integer x = new Integer(53);** *//δημιουργία αντικειμένου τύπου Integer με τιμή 53 //που ανατίθεται στη μεταβλητή x (αναφορά στο αντικείμενο)* 

#### • **Δύο κύριοι σκοποί:**

- Να παρέχει μηχανισμό δημιουργίας αντικειμένων βασικών τύπων για είσοδο σε: ArrayList, Vector, HashMap, κλπ.
- Να παρέχει χρήσιμα *χαρακτηριστικά* και *λειτουργίες* όπως τις MAX\_VALUE, MIN\_VALUE, Integer.parseInt(), Float.parseFloat(), κλπ.
- Με τις parseX-type(), μετατρέπονται αριθμητικά Strings σε πραγματικούς αριθμούς.

### **Wrapper Classes** *(2/12)*

#### **Από το Java API: Ιεραρχία των Wrapper Κλάσεων**

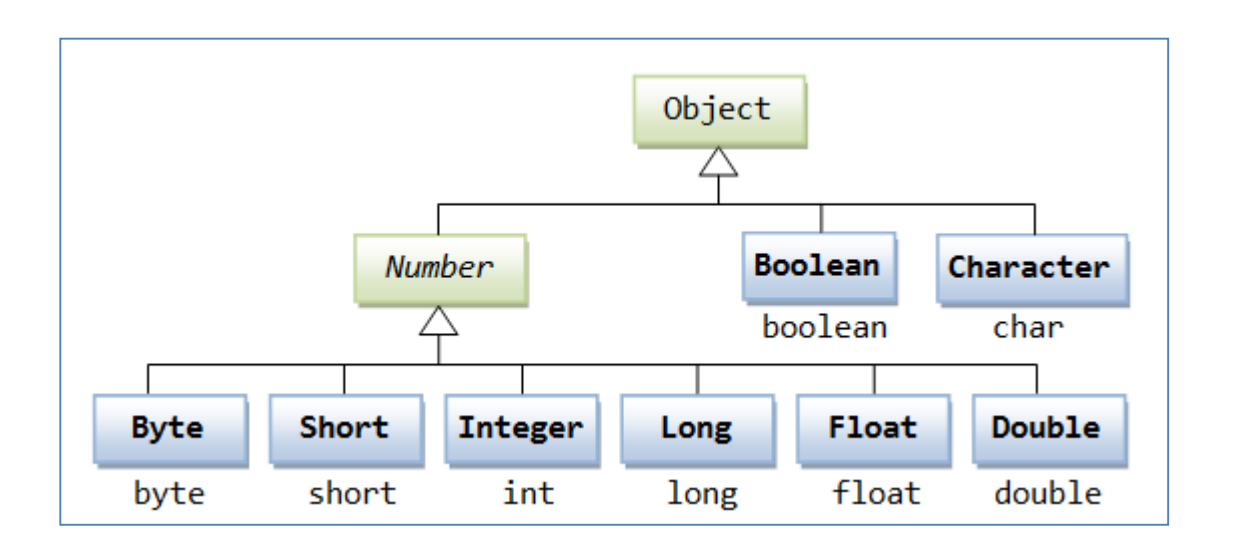

• Όλες οι wrapper κλάσεις (εκτός της Character) δέχονται το *όρισμα του δομητή* υπό μορφή String. Π.χ. **Integer obj = new Integer(32); Integer obj1 = new Ineger("32");**

### **Wrapper Classes** *(3/12)*

- Η μέθοδος valueOf() των Wrapper κλάσεων δέχεται μια τιμή ή String και επιστρέφει ένα αντικείμενο της κλάσης:
- **Integer i1 = Integer.valueOf(13);**
- **Integer i2 = Integer.valueOf("13");**
- **Boolean b1 = Boolean. valueOf(true);**
- **Boolean b2 = Boolean. valueOf("true");**
- **Long l1 = Long.valueOf(36500000L);**
- **Long l1 = Long.valueOf("36500000L");**

## **Wrapper Classes** *(4/12)*

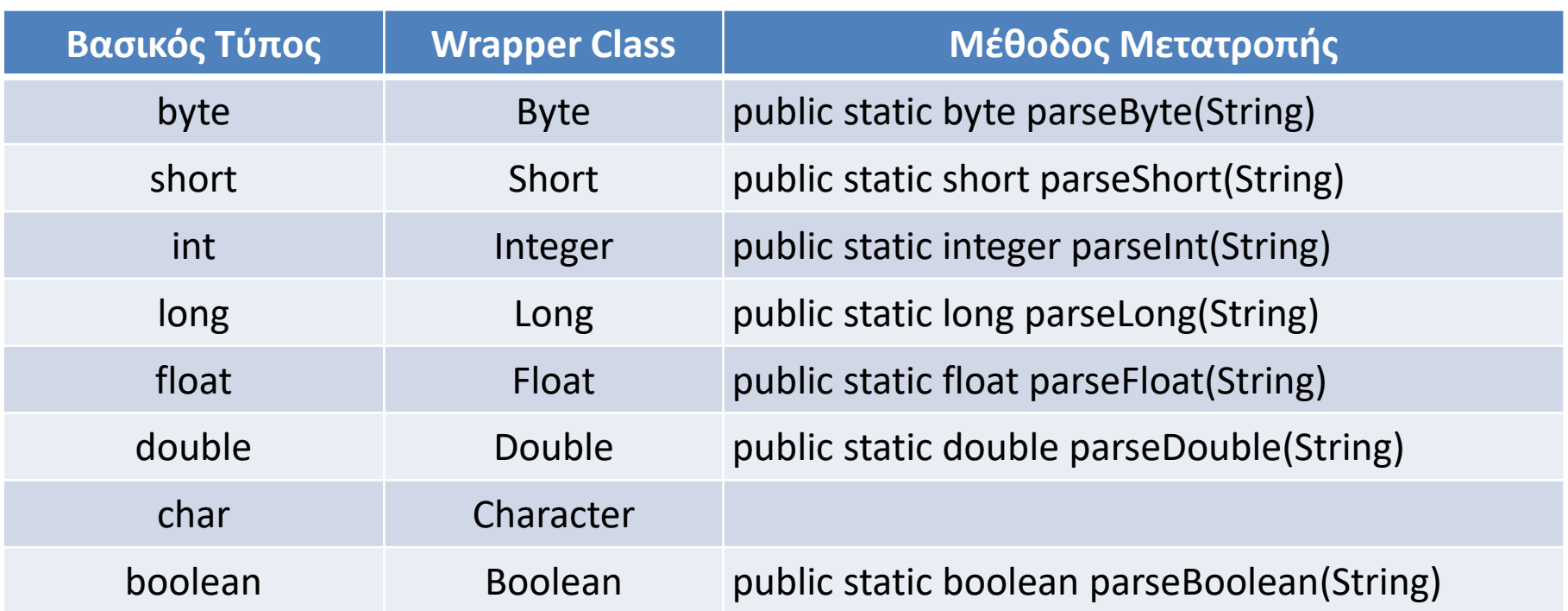

### **Wrapper Classes** *(5/12)*

#### **Μερικές σημαντικές μέθοδοι της Wrapper class - Integer**

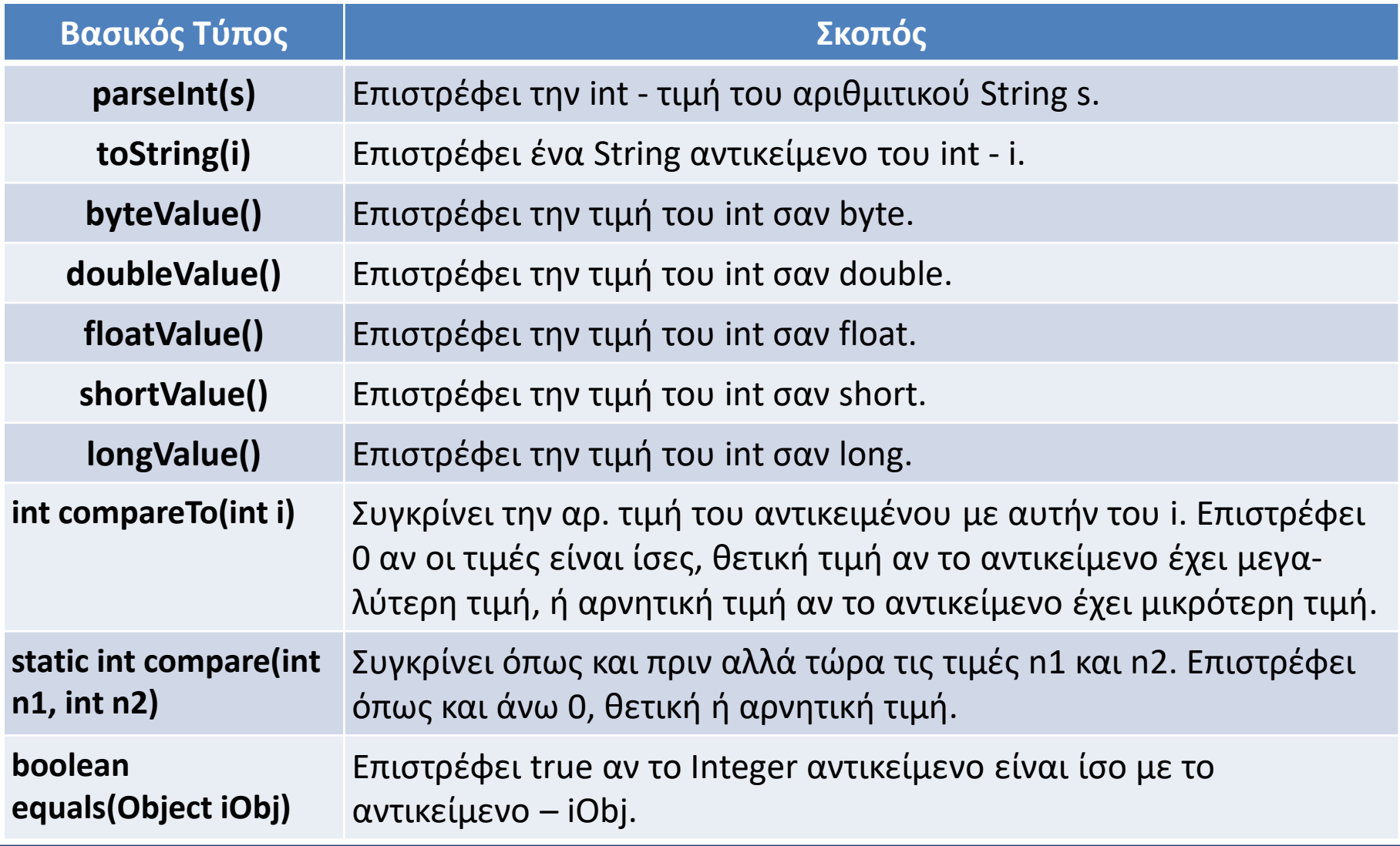

### **Wrapper Classes** *(6/12)*

```
class WrapperExample3{
```

```
public static void main(String args[]){
```

```
//Metatropi int se Integer
```

```
int x=14;
Integer y=Integer.valueOf(x);//Metatropi int se Integer
//autoboxing, o compiler ektelei esoterica Integer.valueOf(a)
Integer z=x;
System.out.println(x+" "+y+" "+z);
```

```
// Metatropi Integer se int
```

```
Integer c=new Integer(25);
```

```
int g=c.intValue();// Metatropi Integer se int
```

```
//unboxing, o compiler ektelei esoterica Integer.valueOf(a)
```

```
int h=c;
```
System.out.println(c+" "+g+" "+h); } }

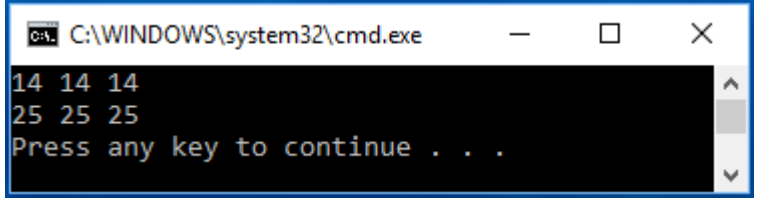

### **Wrapper Classes** *(7/12)*

```
class WraperDemo1 {
  public static void main(String[] args) {
    String s[] = \{ "23", "32" \};
    //concatenation 2332
    System.out.println("To athrisma prin: "+ s[0] + s[1]); 
    //metatropi tou arithmitikou String se Integer
    int x=Integer.parseInt(s[0]); 
    //metatropi tou arithmitikou String se Integer 
    int y=Integer.parseInt(s[1]); 
    int z=x+y;
    System.out.println("To athrisma meta: "+z); 
    String k="10.85f";
    float f=Float.parseFloat(k);
    System.out.println("O float prin= " + k + " o (float+1)=
"+(f+1));}} Τι θα συμβεί με αυτά τα Strings;
                                            C:\WINDOWS\system32\cmd.exe
                                                                      \Box"18y"
                                            To athrisma prin: 2332
                                            To athrisma meta: 55
"DEF"
                                            0 float prin= 10.85f o (float+1)= 11.85
                                            Press any key to continue . . .
```
 $''R"$ 

×

### **Wrapper Classes** *(8/12)*

```
Java Autoboxing και Unboxing
  • Autoboxing: Αυτόματη μετατροπή βασικού τύπου στην αντίστοιχη wrapper class.
  class AutoboxingExample1
  {
    public static void AMethod(Integer num){
        System.out.println(num);
    }
 public static void main(String[] args) {
 /* H parametros pou einai aplos vasikos typos(34) tha 
   * metatrapei se Integer antikeimeno kata tin ektelesi 
   * tou programmatos(Runtime) */
    AMethod(34);
                                      C:\WINDOWS\system32\cmd.exe
                                                                      X
                                                                 П
    }
                                      Press any key to continue . . .
}
```
### **Wrapper Classes** *(9/12)*

• **Unboxing:** Αυτόματη μετατροπή αντικειμένου μιας wrapper class στον αντίστοιχο βασικό τύπο.

```
class UnboxingExample1 {
  public static void AMethod(int num){
    System.out.println(num); }
public static void main(String[] args) {
    Integer x = new Integer(15);
    /* H parametros pou einai Integer antikeimeno tha
    * metatrapei ston antistoixo aplo vasiko typo int 15
    * kata tin ektelesi tou programmatos(Runtime) */
   AMethod(x);
                                   C:\WINDOWS\system32\c...
                                                        \BoxX
}
                                  Press any key to continue . . .
```
}

### **Wrapper Classes** *(10/12)*

#### • **Παραδείγματα Autoboxing - Unboxing:**

```
Integer x = 25; //Autoboxing (int σε Integer)
Long y = 32L; //Autoboxing (long σε Long)
```

```
ArrayList<Integer> ar = new ArrayList<Integer>();
ar.add(28); //Autoboxing: int σε Integer
```

```
ar.add(35); //Autoboxing: int σε Integer
```

```
Integer i = new Integer(5);int x = i; //Unboxing: αντικείμενο σε βασικό τύπο – int
```

```
Integer y = new Integer(5);
int x = y.intValue(); //Unboxing: αντικείμενο σε βασικό τύπο – int
```
### **Wrapper Classes** *(11/12)*

#### • **Παραδείγματα Autoboxing - Unboxing:**

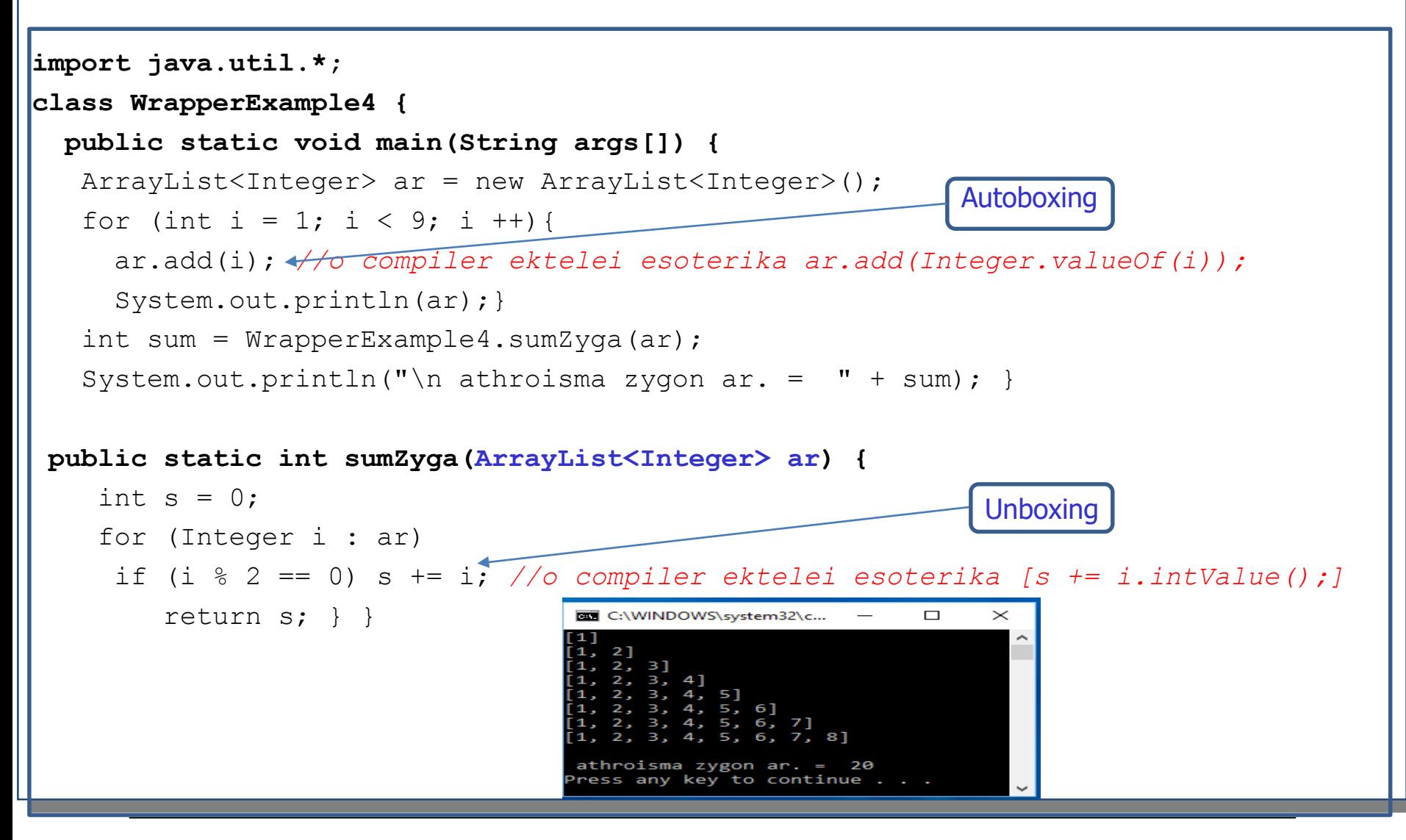

#### **Wrapper Classes** *(12/12)*

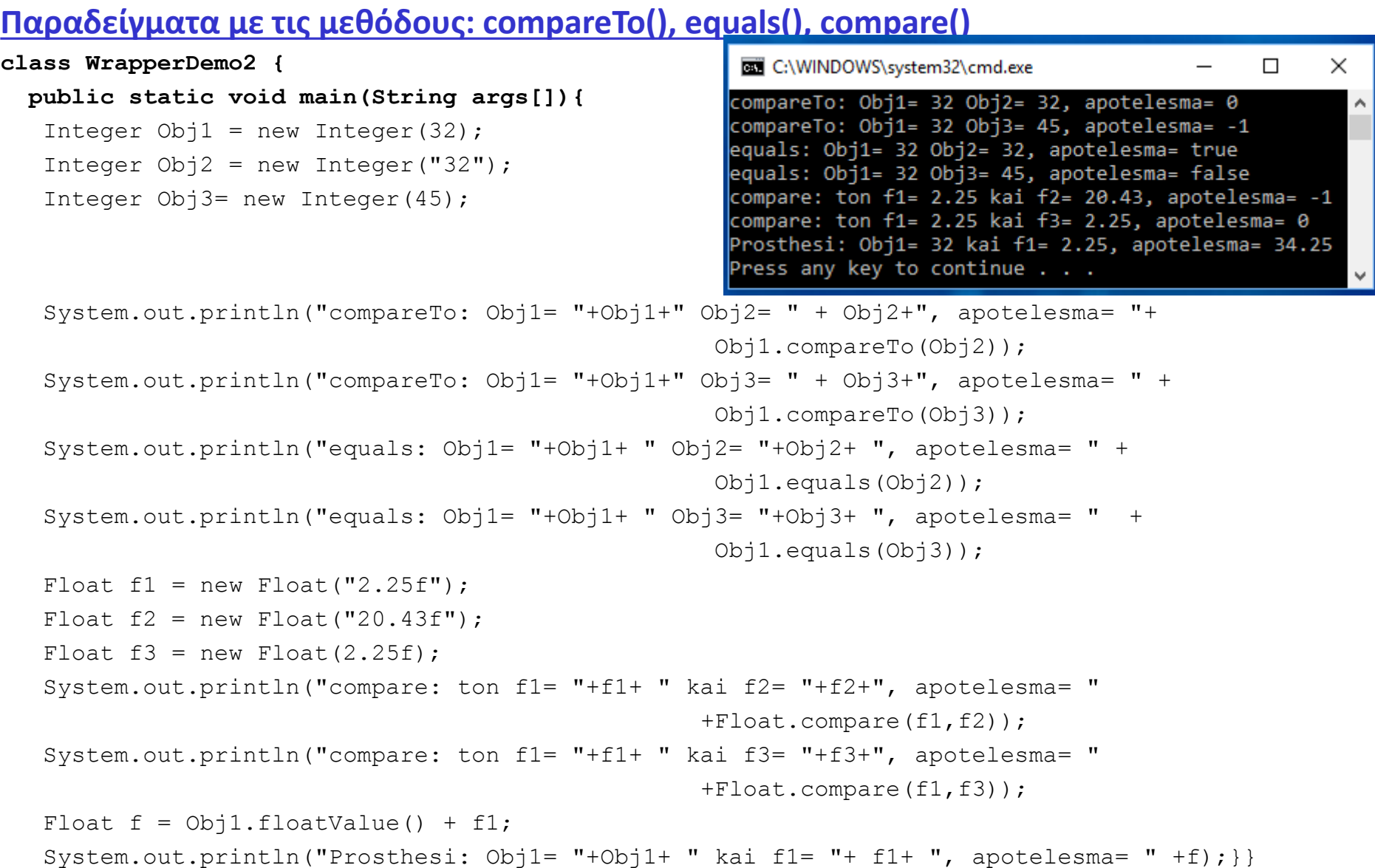

# Στόχοι **Λίστες - Lists**

**Λίστα :** μια συλλογή *(collection)* από διατεταγμένα στοιχεία.

- Κάθε στοιχείο ανιχνεύεται από ένα **δείκτη** (0 έως n-1)
- Η λίστα έχει δυναμικά αυξανόμενο **μέγεθος** *(size)* το πλήθος των στοιχείων της
- Τα στοιχεία μπορούν να **εισαχθούν/διαγραφούν** σε/από **οποιαδήποτε θέση** (αρχή, μέση, τέλος, κλπ.).
- Μια σημαντική λίστα είναι το αντικείμενο **ArrayList**

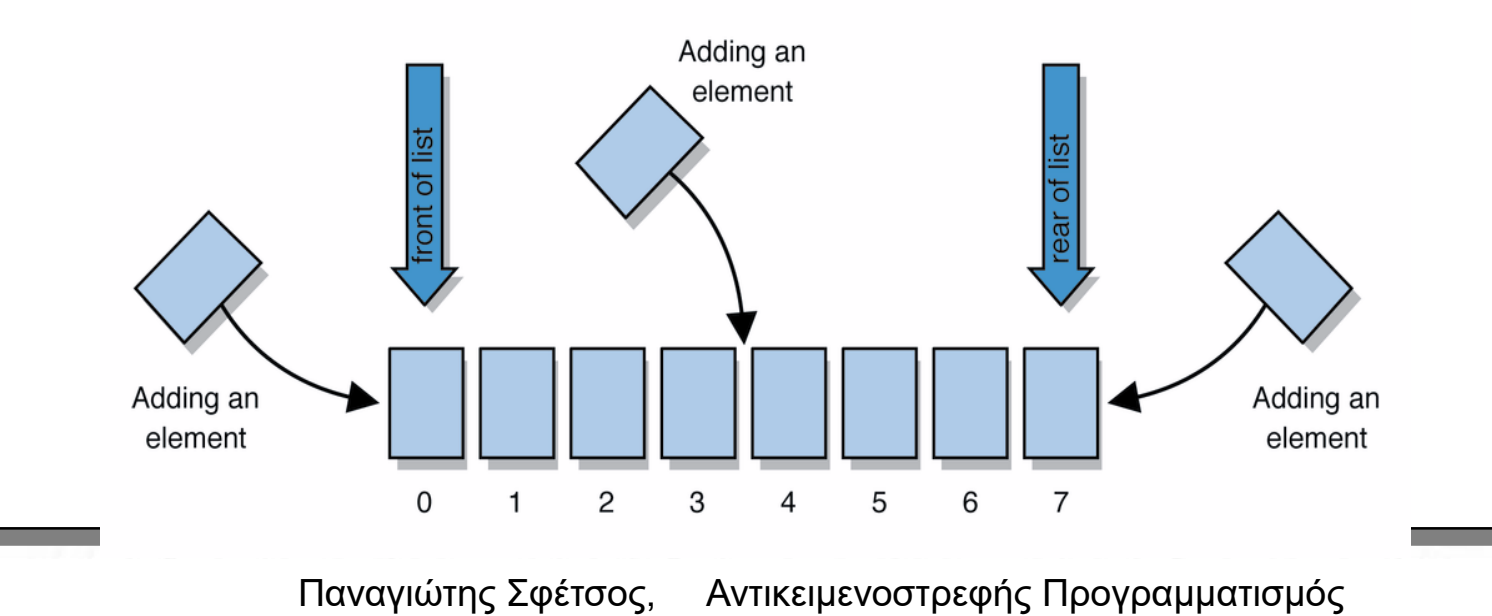

## Στόχοι **ArrayList** *(1/4)*

#### **ArrayList**

Είναι ένας **δυναμικός χώρος μνήμης** για συλλογή *(collection)* διατεταγμένων αντικειμένων/στοιχείων.

- Ακολουθεί την generics φιλοσοφία.
- Μπορεί να οριστεί με αρχικό μέγεθος, να **αυξάνει** (προσθήκη στοιχείων) ή να **μειώνεται** ανάλογα (διαγραφή στοιχείων).
- Πρέπει να καθορίζεται ο τύπος των στοιχείων της λίστας μέσα στις τριγωνικές αγκύλες <>:

ArrayList**<Type>** name = new ArrayList**<Type>**();

π.χ.

ArrayList<String> list = new ArrayList<String>(20);

# Στόχοι **ArrayList** *(2/4)*

- Ο τύπος των στοιχείων πρέπει να είναι τύπος object (αντικείμενα wrapper κλάσεων) και όχι βασικός τύπος, δηλ., δεν μπορεί να υπάρξει ένας τέτοιος ορισμός: ArrayList<int> list = new ArrayList<int>(); **// Λάθος ορισμός**
- Μπορούμε να έχουμε βασικούς τύπους χρησιμοποιώντας αντικείμενα των κλάσεων των βασικών τύπων (wrapper classes), δηλ.: ArrayList<Integer> list = new ArrayList<Integer>();

#### **Wrapper classes**

 Όπως αναλύσαμε στις προηγούμενες διαφάνειες: *τα αντικείμενα αυτών των κλάσεων κρατούν τιμές των βασικών τύπων.* 

# Στόχοι **ArrayList** *(3/4)*

 Μετά τον ορισμό της λίστας με τύπο – wrapper, μπορούμε να χειριστούμε τις βασικές τιμές με μεθόδους και κώδικα:

```
ArrayList<Double> vathmoi = new ArrayList<Double>();
vathmoi.add(3.2);
vathmoi.add(2.7);
...
```
 Μια μέθοδος μπορεί να δεχτεί σαν παράμετρο μια ArrayList ή να την επιστρέψει σαν αποτέλεσμα από μια μέθοδο (return): **public static void name(ArrayList<Type> name)**

**Παράδειγμα:** Μέθοδος που διαγράφει τους ζυγούς αριθμούς από την λίστα list.

#### Στόχοι<br>Στο Δείτρος το Δενο **public static void DiagrafiZygonArithmon(ArrayList<Integer> list) {** for (int i = list.size() - 1; i >= 0; i--) { int  $n =$  **list.get(i);** if (n % 2 = 0) { **list.remove(i);** } } }

**ArrayList** *(4/4)*

#### **Τρείς διαφορετικοί δομητές:**

**ArrayList()** - μια κενή λίστα. **ArrayList(Collection c)** – η λίστα αρχικοποιείται με τα αντικείμενα της συλλογής c. **ArrayList(int capacity)** – η λίστα θα έχει αρχικό μέγεθος – capacity.

 Πρέπει να εισάγεται (import) το πακέτο java.util **(import java.util.\*)** ή μόνο τo πακέτο ArrayList **(import java.ArrayList;)**

## Στόχοι **Σημαντικές Μέθοδοι της ArrayList** (1/2)

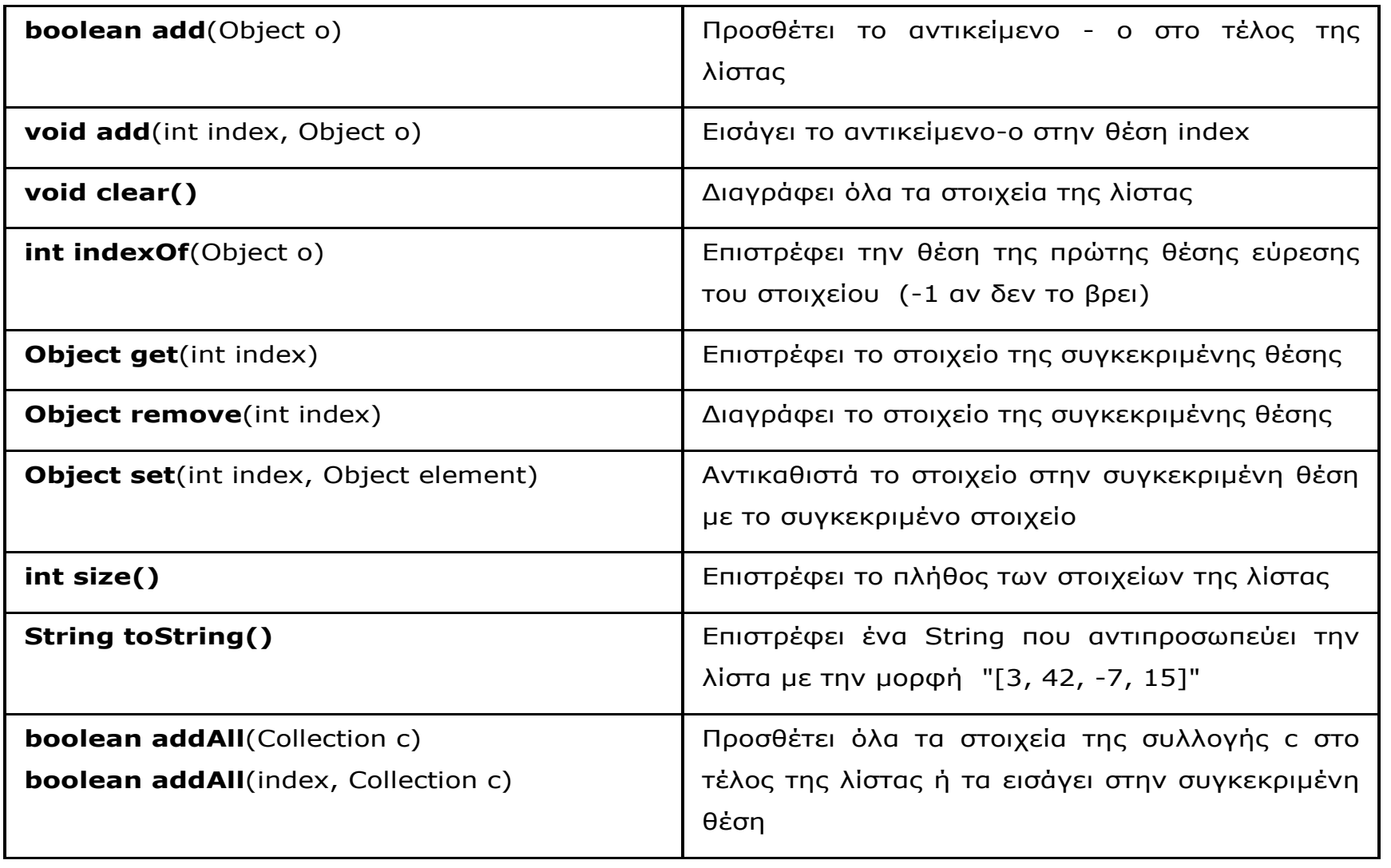

## Στόχοι **Σημαντικές Μέθοδοι της ArrayList** (2/2)

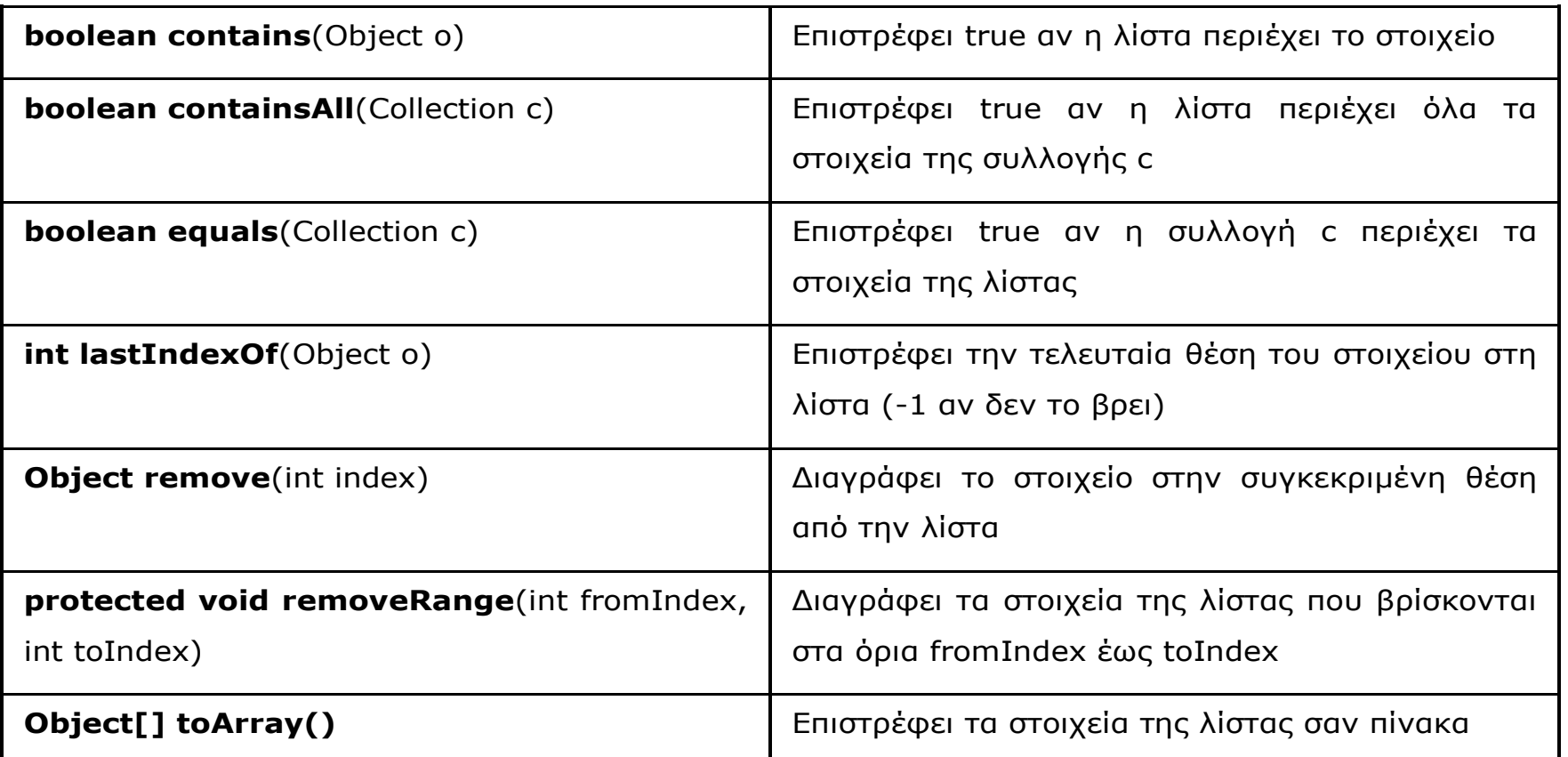

### …..Περισσότερα στην τεκμηρίωση

Στόχοι **Χρήση των σημαντικότερων μεθόδων** *(1/4)*

### **Το μέγεθος της ArrayList**

 Μέγεθος μιας ArrayList είναι ο συνολικός αριθμός των στοιχείων της. **int size = s.size();**

### **Εύρεση της θέσης ενός στοιχείου της ArrayList**

 $\triangleright$  Mε την χρήση της indexOf():

**int index = s.indexOf("Skiathos");** 

*//εύρεση του στοιχείου Skiathos στη λίστα*

**Χρήση της απλής for ή της foreach για την προσπέλαση μιας λίστας**

```
for (int i = 0; i < stringList.size(); i++)
```
String stoiheio =  $s.get(i)$ ;

System.out.println("Stoiheio " + i + " : " + stoiheio); }

## Στόχοι **Χρήση των σημαντικότερων μεθόδων** *(2/4)*

#### **for(String stoiheio : s){**

```
System.out.println("Stoiheio : " + stoiheio); }
```
#### **Έλεγχος αν ένα ArrayList είναι άδειο**

- Με δύο τρόπους:
	- 1) με την μέθοδο **isEmpty():**

**boolean result = s.isEmpty();** 

*//η isEmpty() επιστρέφει true αν η λίστα είναι άδεια*

2) με την μέθοδο **size()**:

**if(s.size() == 0) {System.out.println("H lista einai adeia"); }**

## Στόχοι **Χρήση των σημαντικότερων μεθόδων** *(3/4)*

#### **Διαγραφή στοιχείου από μια ArrayList**

*Με δύο τρόπους:*

1) διαγραφή στοιχείου σε **συγκεκριμένη θέση** (όταν την γνωρίζουμε):

π.χ. **s.remove(0);**

2) διαγραφή **συγκεκριμένου στοιχείου**: π.χ. **s.remove(stoiheio);**

#### **Αντιγραφή όλων των στοιχείων μιας λίστας σε μια άλλη**

Με την μέθοδο **addAll(collection c),** π.χ.:

ArrayList<String> clone1 = new ArrayList<String>(); clone1.addAll(s);

#### **Αντικατάσταση ενός στοιχείου σε συγκεκριμένη θέση**

Με την μέθοδο **set(int i, O object** ), π.χ.: **s.set(7, "Santorini");**

## Στόχοι **Χρήση των σημαντικότερων μεθόδων** *(4/4)*

#### **Διαγραφή όλων των στοιχείων της λίστας**

Με την μέθοδο **clear(),** π.χ.: s.clear();

#### **Δημιουργία μιας ArrayList από απλό Array**

Με την μέθοδο **Arrays.asList(T... a),** π.χ.:

ArrayList s = Arrays.asList(new String[]{"Skiathos", "Kriti", "Halkidiki", "Santorini"}); *//μετά την δημιουργία μπορούμε να αλλάξουμε και τα στοιχεία*

#### **Μετατροπή μιας ArrayList σε απλό Array**

Με την μέθοδο **toArray(T[] a)**, π.χ.: String[] listArray = new String[s.size()]; String[] aploArray = s.toArray(listArray)**;**

## Στόχοι **Iterator και την While Προσπέλαση στα στοιχεία της ArrayList με τον**

- Η **Iterator** και **ListIterator** έχουν δύο μεθόδους που χρησιμοποιούμε με την while για να προσπελάσουμε τα στοιχεία:
- την μέθοδο **hasNext()**, που επιστρέφει true όσο υπάρχει επόμενο στοιχείο στην λίστα και
- την μέθοδο **next()** που επιστρέφει το επόμενο στοιχείο

```
Iterator<String> iterator = Lista.iterator();
while(iterator.hasNext()){
  System.out.println(iterator.next());
} 
ListIterator<String> listIterator = Lista.listIterator();
while(listIterator.hasNext()){
  System.out.println(listIterator.next());
}
```
## Στόχοι **Διαφορές με τα απλά arrays**

#### Στην **κατασκευή:**

```
String[] names = new String[3];
```
ArrayList<String> list = new ArrayList<String>(); *// ή ArrayList<String>(3)*

#### Στην **αποθήκευση τιμών:**

 $names[0] = "Sakis";$ list.add("Sakis");

#### Στην **ανάκτηση τιμών:**

String  $s =$  names[0]; String  $s =$  list.get(0);

## <u>Στόχοι του Στόχου</u><br>Στ **Παραδείγματα**

#### **Παράδειγμα απλού ArrayList**

Δοκιμάζουμε τις μεθόδους size(), add() και remove(). *Επειδή δεν χρησιμοποιούμε generic - ArrayList θα λάβουμε προειδοποιητικό μήνυμα κατά την μεταγλώττιση.*

```
import java.util.*;
class ArrayList1 {
 public static void main(String args[]) {
```

```
ArrayList al = new ArrayList();
System.out.println("Arhiko megethos: " + al.size());
```

```
// prosthiki stoiheivn
al.add("J");
al.add("A");
al.add("V");
al.add("A");
al.add(0, "HELLO");
```
## Στόχοι **Παραδείγματα**

al.add(new Integer(2013)); System.out.println("Megethos meta tis prosthikes: " + al.size());

*// emfanisi tou array list*

}

}

System.out.println("Ta periehomena: " + al);

*// diagrafi stoiheivn tou array list*

al.remove("V"); al.remove(2); System.out.println("Megethos meta tis diagrafes: " + al.size()); System.out.println("Ta periehomena: " + al);

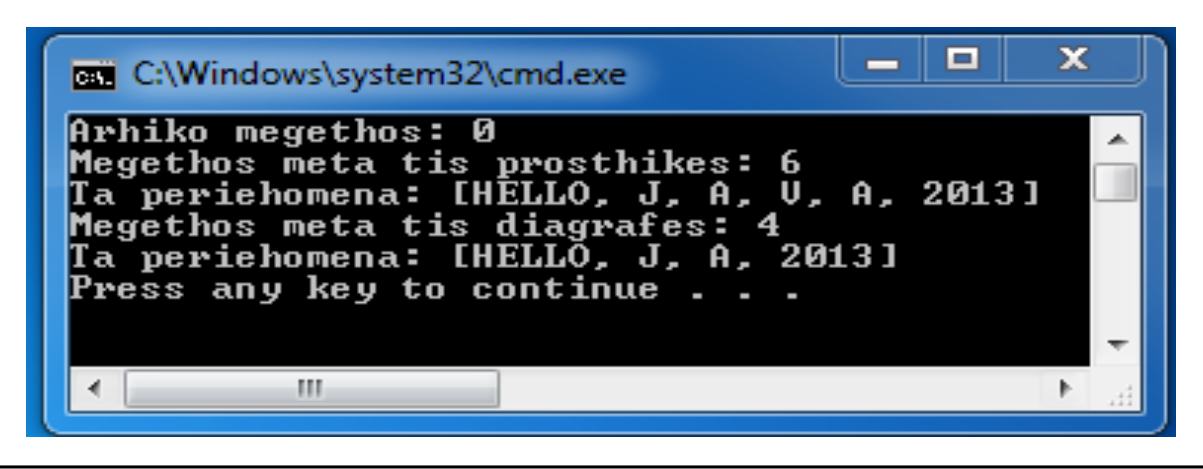

## Στόχοι<br>List **Παραδείγματα**

#### **Παράδειγμα generic - ArrayList**

Μια πιο **ασφαλής παραλλαγή της ArrayList (generics)**.

**import java.util.\*;**

**class arraylist2 {**

}

}

**public static void main(String args[]) {**

**ArrayList<String> arr = new ArrayList<String>(10);**

arr.add("I"); arr.add(" "); arr.add("L"); arr.add("O"); arr.add("V"); arr.add("E"); arr.add(" "); arr.add("J");

```
arr.add("A"); arr.add("V"); arr.add("A");
```
System.out.println(arr);

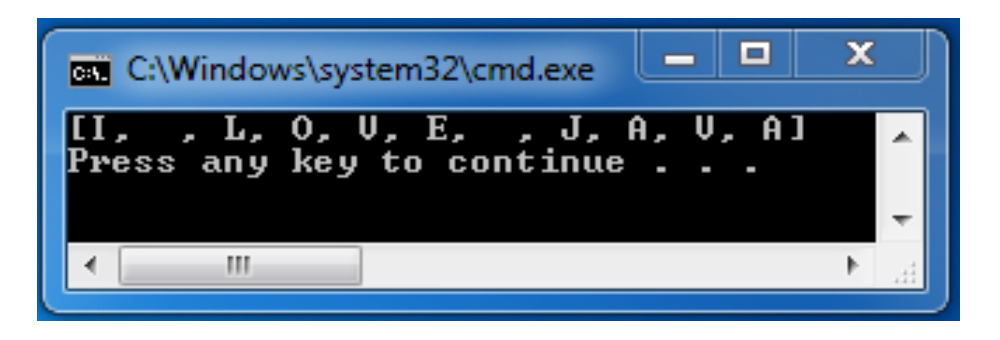

## **Διαχείριση της Μνήμης στη Java**

- Κατά την εκτέλεση ενός προγράμματος, διαφορετικά μέρη της μνήμης (RAM) δεσμεύονται για κάθε κλάση, διεπαφή, αντικείμενο και μέθοδο. Τα δύο κύρια μέρη της είναι: η **Heap** και η **Stack**.
- Οι τοπικές μεταβλητές 'ζουν' στη **Stack** μνήμη
	- Ο χώρος δεσμεύεται με την κλήση της μεθόδου
	- Αποδεσμεύεται με την επιστροφή της μεθόδου
- Τα λοιπά δεδομένα 'ζουν' στην **Heap** μνήμη
	- Ο χώρος δεσμεύεται με την new
	- Αποδεσμεύεται αυτόματα και όχι από εμάς *(garbage collection)*
- Που αποθηκεύονται οι **βασικοί τύποι** και που τα **αντικείμενα των wrapper κλάσεων;**

## **Η μνήμη - Heap**

#### **Java Heap Space:**

- Χώρος της μνήμης που χρησιμοποιείται, κατά την εκτέλεση του προγράμματος, για τις **στατικές πληροφορίες** *(classes και interfaces)* για τα **αντικείμενα** *(και τα πεδία τους).*
- Τα αντικείμενα δημιουργούνται πάντα στον χώρο της Heap.
- Η *Garbage Collection (συλλογή σκουπιδιών)* τρέχει στην Heap μνήμη για να ελευθερώσει την μνήμη από τα αντικείμενα για τα οποία δεν υπάρχει κάποια αναφορά *(δεν χρησιμοποιούνται πλέον)*. Στα αντικείμενα της Heap έχουμε δημόσια πρόσβαση από οποιοδήποτε σημείο του προγράμματος μας.
- Πιο αργή μνήμη από την Stack, αλλά o μεταγλωττιστής δεν χρειάζεται να γνωρίζει το μέγεθος και την διάρκεια ζωής των δεδομένων.

## **Η μνήμη - Stack**

#### **Java Stack Memory:**

- Χώρος της μνήμης που χρησιμοποιείται για τις **πληροφορίες** της **μεθόδου,** όταν αυτή εκτελείται. Προσωρινή αποθήκευση των τοπικών μεταβλητών, τυπικών παραμέτρων, επιστρεφόμενη τιμή και που θα επιστρέψει.
- Στη Stack τοποθετούνται οι **αναφορές στα αντικείμενα της Heap** και εκτελούνται τα **νήματα** *(threads)* του προγράμματος.
- Όταν εκτελείται μια μέθοδος, τότε δημιουργείται μια **'εγγραφή ενεργοποίησης'** *activation record (AR)* στη Stack για να αποθηκευτούν οι *τοπικές μεταβλητές* των βασικών τύπων, αλλά και οι *αναφορές σε αντικείμενα της μεθόδου*. Όταν τελειώσει η μέθοδος το κομμάτι ελευθερώνεται για χρήση από άλλη μέθοδο.
- Είναι συγκριτικά **μικρότερη** αλλά **γρηγορότερη** μνήμη από ότι η Heap. Ο επεξεργαστής έχει πρόσβαση σε αυτή την μνήμη μέσω ενός δείκτη, του *stack pointer.*
- Ο μεταγλωττιστής πρέπει να γνωρίζει *τον τύπο, το μέγεθος και την διάρκεια ζωής των δεδομένων* που θα αποθηκευτούν.

## **Κατανομή μνήμης** *(1/4)*

#### **Μια πρώτη απεικόνιση της διαθέσιμης μνήμης** *(δεν παίζει ρόλο η σειρά…)***:**

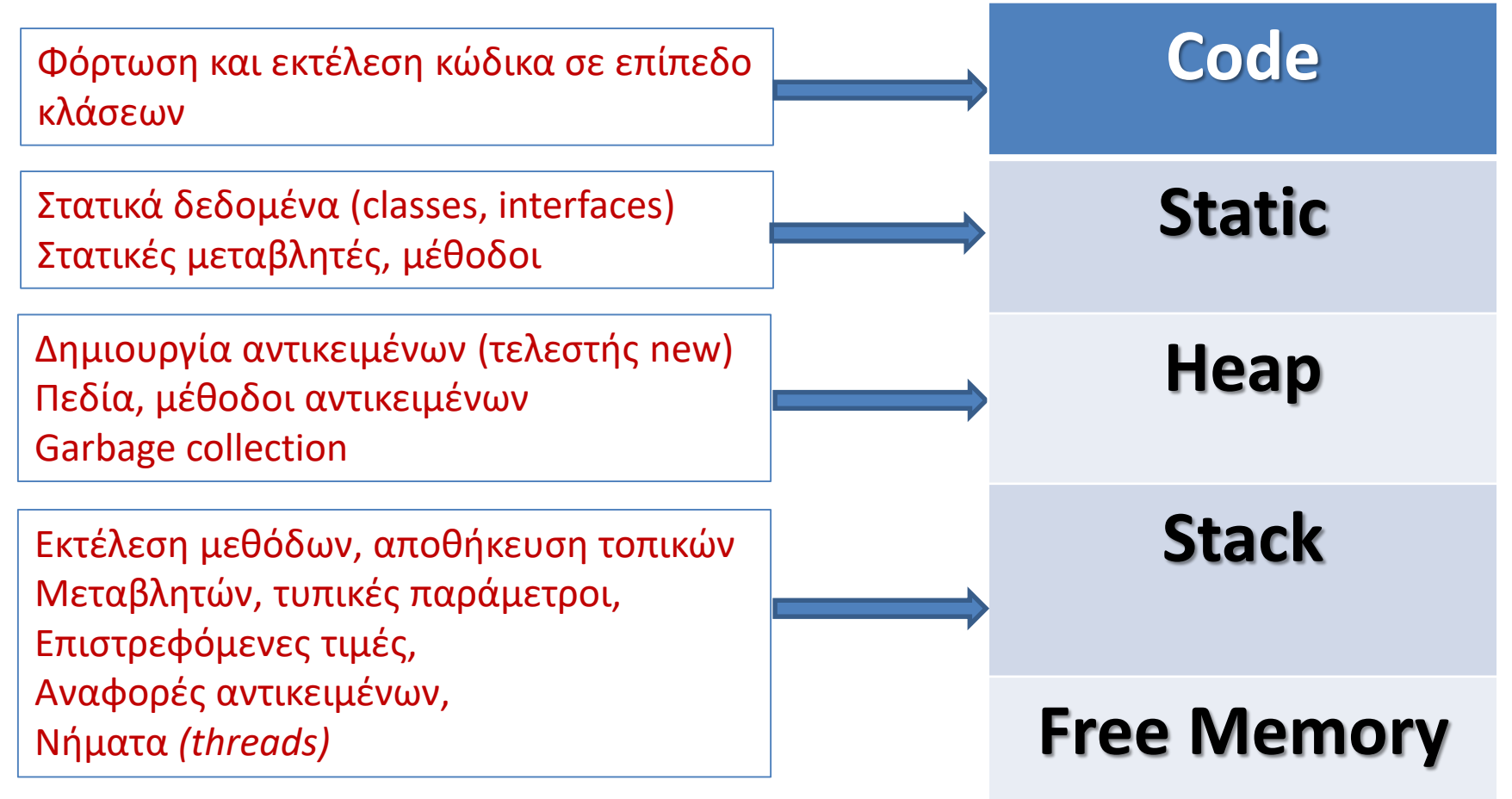

## **Κατανομή μνήμης** *(2/4)*

• Μια μερική χρήση της **Stack** και **Heap** μνήμης

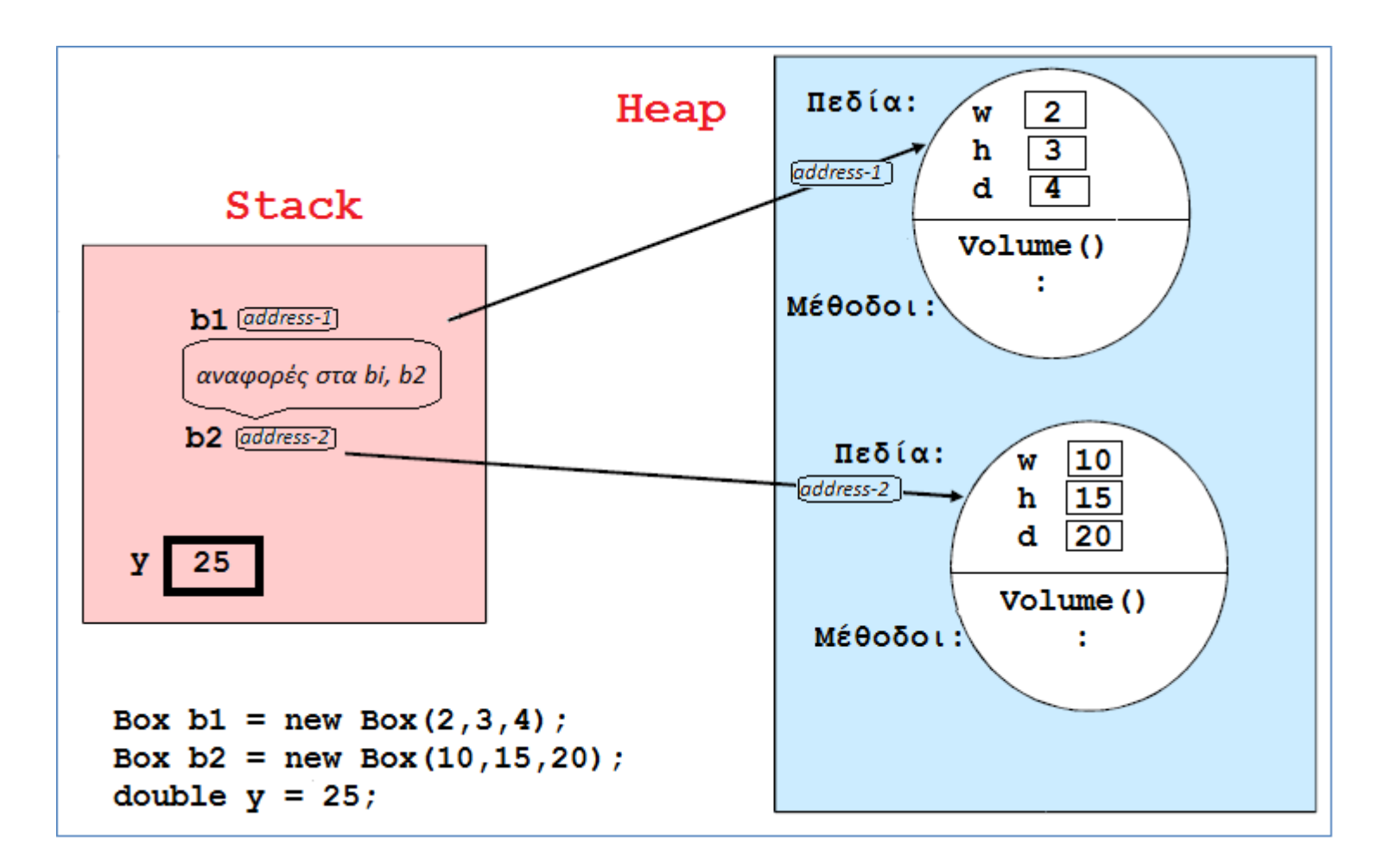

• Οι αναφορές *(references)* δείχνουν την **διεύθυνση του αντικειμένου** ή **null** *(καμία διεύθυνση)*

## **Κατανομή μνήμης** *(3/4)*

**Καταχωριτές** *(Registers)* **και Static storage:**

- **Καταχωριτές** *(Registers):* Ειδικός χώρος της μνήμης που χρησιμοποιείται μόνο από τον μεταγλωττιστή και κάποιες φορές από την VM, χωρίς να έχουμε πρόσβαση σε αυτή την μνήμη.
- **Στατική Μνήμη** *(Static Memory):* Ειδικός χώρος της Heap μνήμης όπου τοποθετούνται τα *στατικά δεδομένα* και οι *στατικές μέθοδοι*.

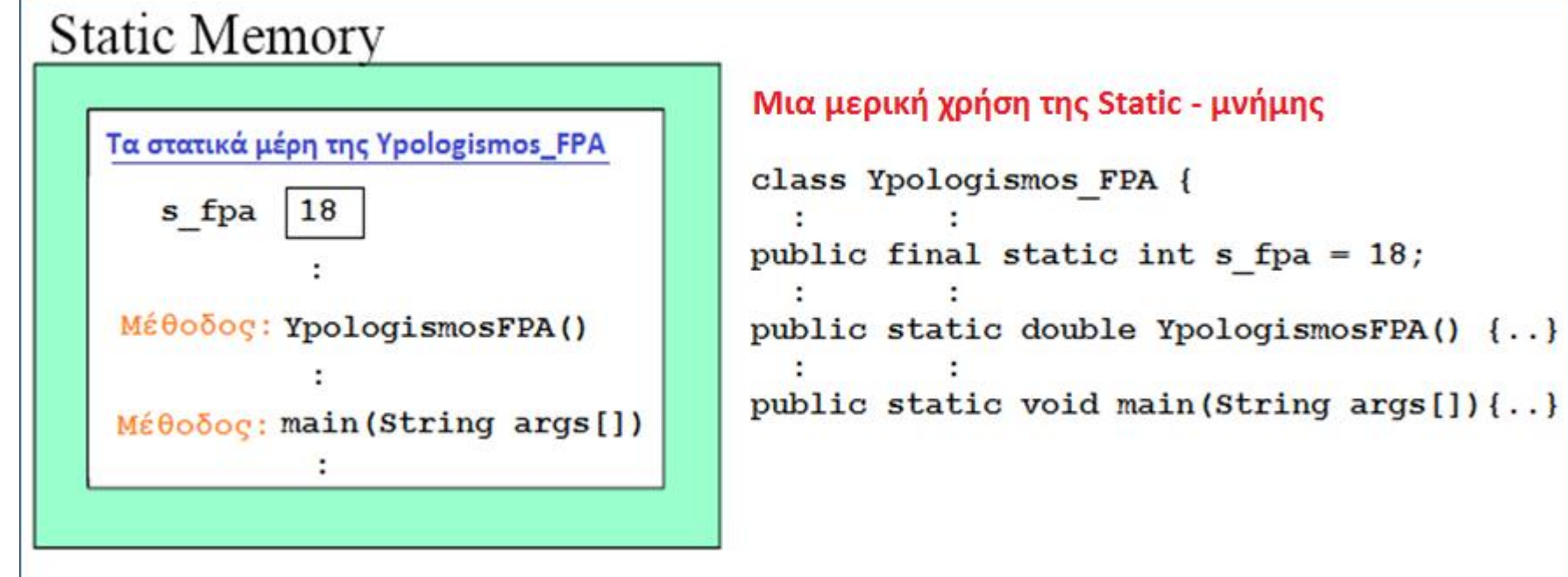

## **Κατανομή μνήμης** *(4/4)*

#### Σύνοψη των Λειτουργιών

#### **Call Stack / Runtime Stack**

#### Heap

θα αναλυθεί παρακάτω....

**Activation Record (AR)** Όλα τα δεδομένα με την **κλήση** και εκτέλεση της μεθόδου τοποθετούνται στη Stack και αποτελούν το AR, που 'σβήνει' με το τέλος της μεθόδου.

- τοπικές μεταβλητές

Call Frame ή

- τυπικές παράμετροι
- επιστρεφόμενη τιμή
- αναφορές αντικειμένων
- νήματα (threads)
- Compile time

#### Code area

- Φόρτωση και Εκτέλεση του κώδικα σε επίπεδο κλάσεων

#### Χώρος Αντικειμένων

- Δημιουργία αντικειμένων, τελεστής new
- Πεδία Μέθοδοι (κάθε αντικειμένου)
- Garbage Collection

#### Στατική μνήμη

Στατικά Δεδομένα (Interfaces και classes)

- Στατικές μεταβλητές
- Στατικές μέθοδοι

## **Call Stack / Runtime Stack** *(1/4)*

- Κατά την *εκτέλεση μιας μεθόδου*, ο χώρος της μνήμης που χρησιμοποιείται για τα δεδομένα της μεθόδου, ονομάζεται **call stack** ή **runtime stack**.
- Όταν καλείται μια μέθοδος προς εκτέλεση, τότε δημιουργείται στη stack ένα **πλαίσιο κλήσης** *(call frame)* ή **εγγραφή ενεργοποίησης** *(activation record),* όπου ομαδοποιούνται όλα τα δεδομένα της μεθόδου.

- **Επιστρεφόμενη τιμή μεθόδου**

- **Τοπικές μεταβλητές**
- **Τυπικές παράμετροι**
- **Επιστρεφόμενη διεύθυνση**

**Call Frame (Activation Record)**

### **Call Stack – Call Frames** *(2/4)*

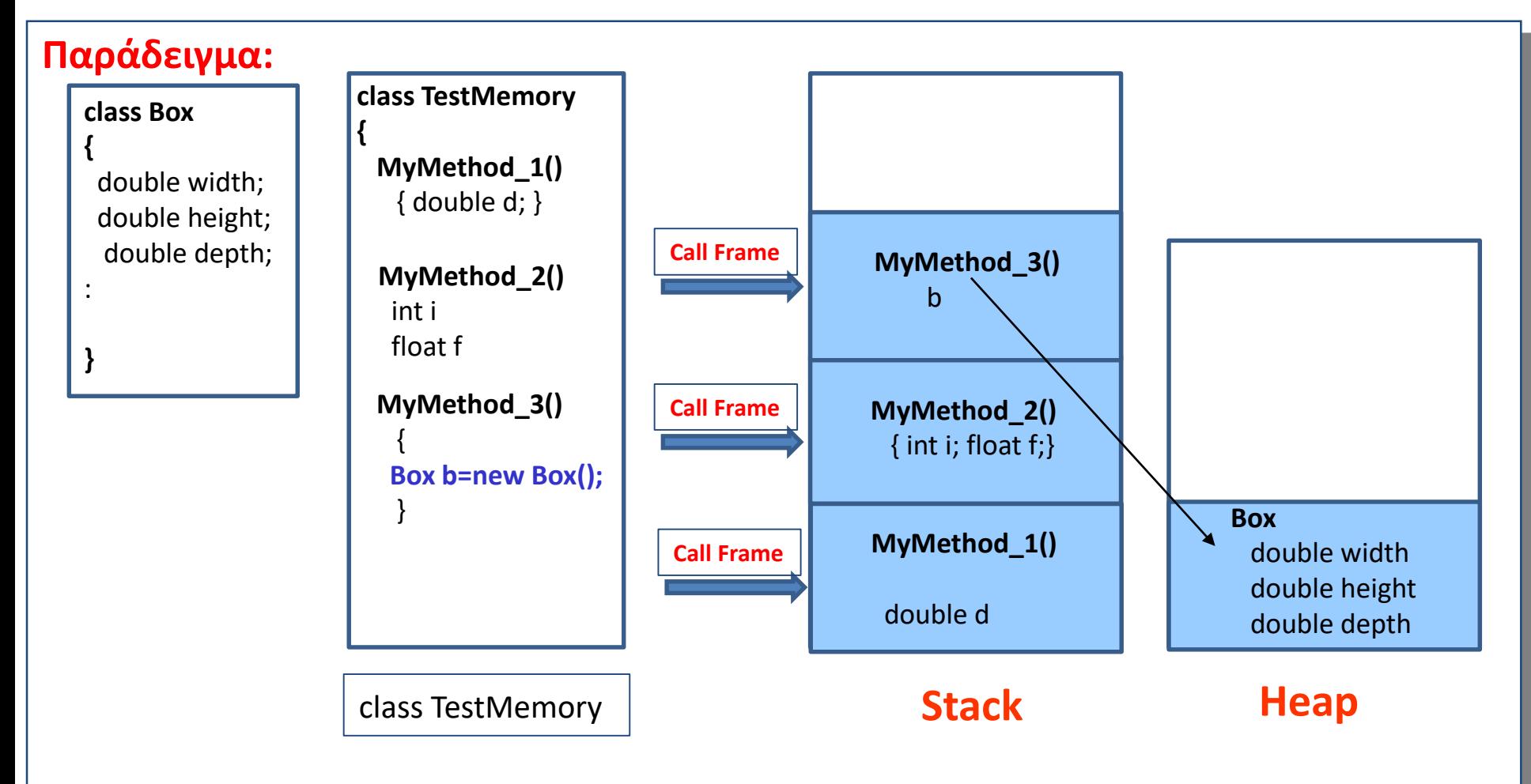

#### Μόλις τελειώσει η MyMethod\_3()…..

### **Call Stack – Call Frames** *(3/4)*

#### **Παράδειγμα:**

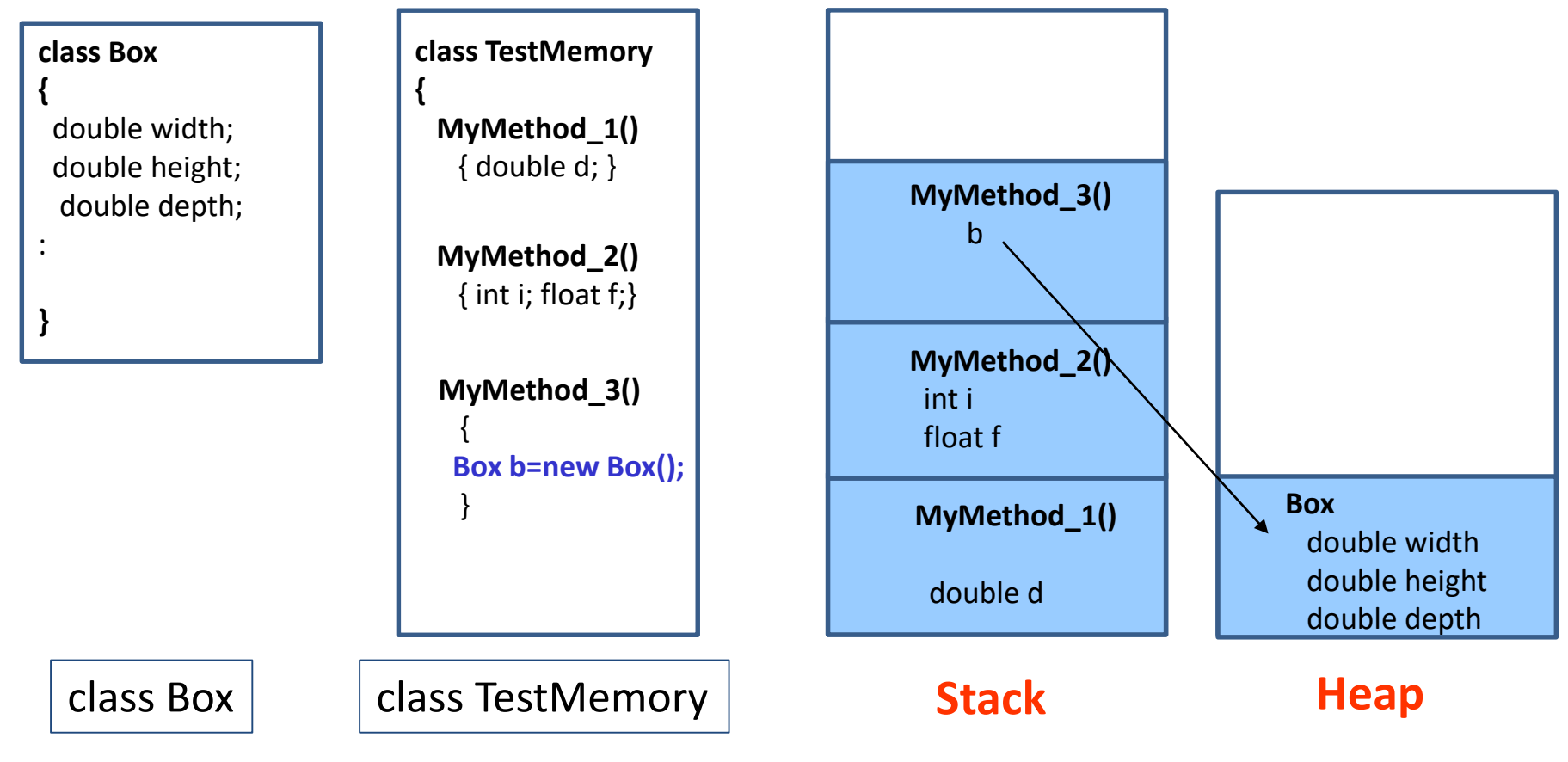

#### Μόλις τελειώσει η MyMethod\_3(), αρχίζει το **LIFO** (last-in-first-out)

### **Call Stack – Call Frames –** Παράδειγμα *(4/4)*

#### **Παράδειγμα:**

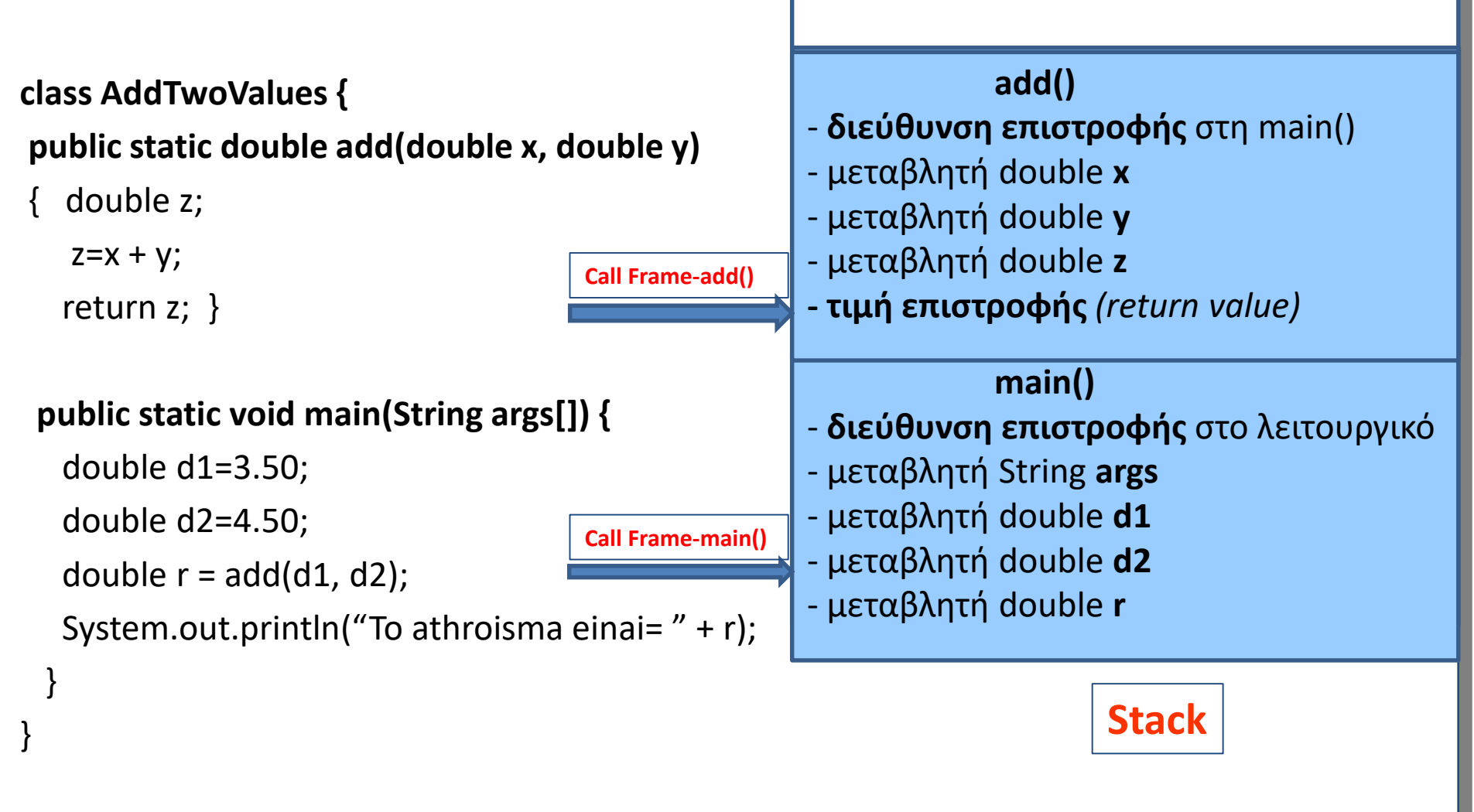